#### **Auf einen Blick**

#### **Auf einen Blick**

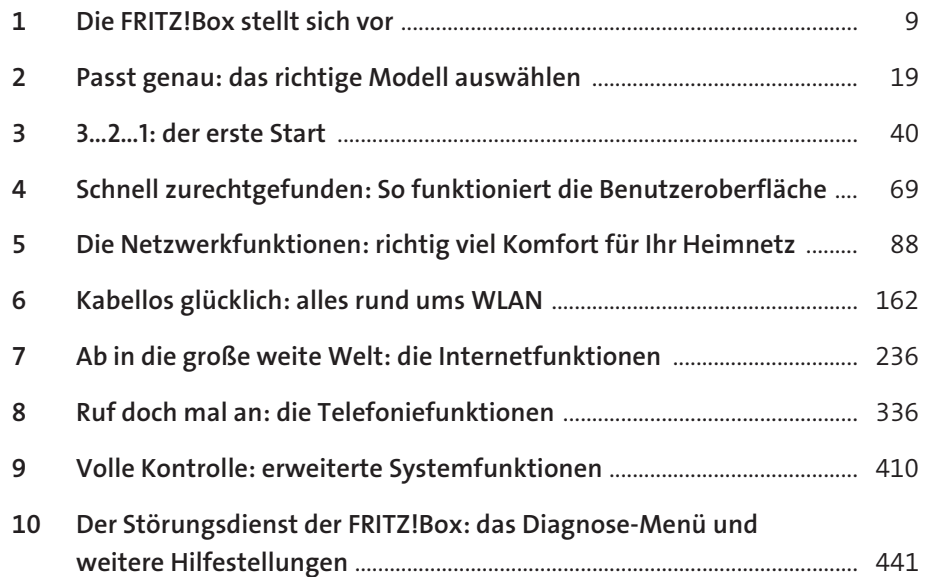

#### **Inhalt**

#### **Inhalt**

# **Kapitel 1 – Die FRITZ!Box stellt sich vor** .............................. 9 Was ist eigentlich eine FRITZ!Box? ............................................................................. 9

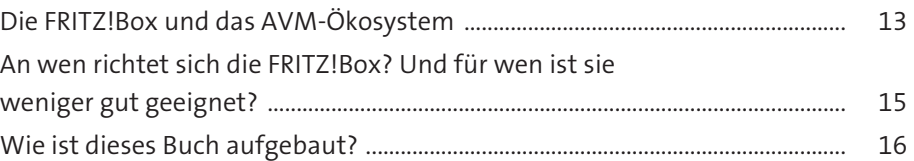

## **Kapitel 2 – Passt genau: das richtige Modell**

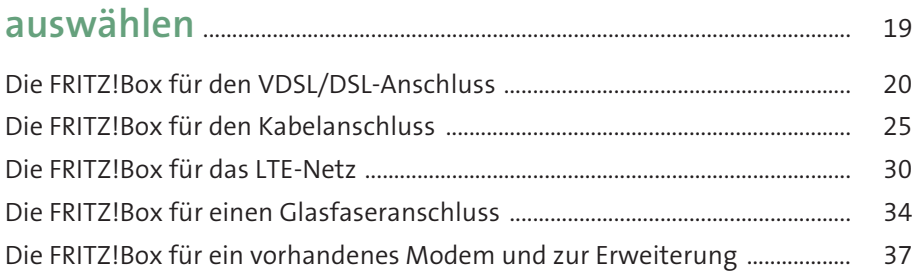

#### **Kapitel 3 – 3…2…1: der erste Start** ............................................... 40

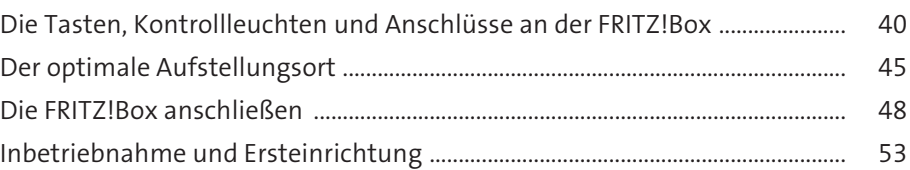

## **Kapitel 4 – Schnell zurechtgefunden:**

### **So funktioniert die Benutzeroberfläche** ............................ 69

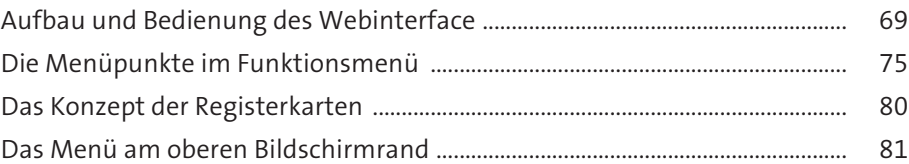

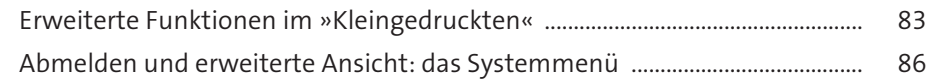

#### **Kapitel 5 – Die Netzwerkfunktionen:**

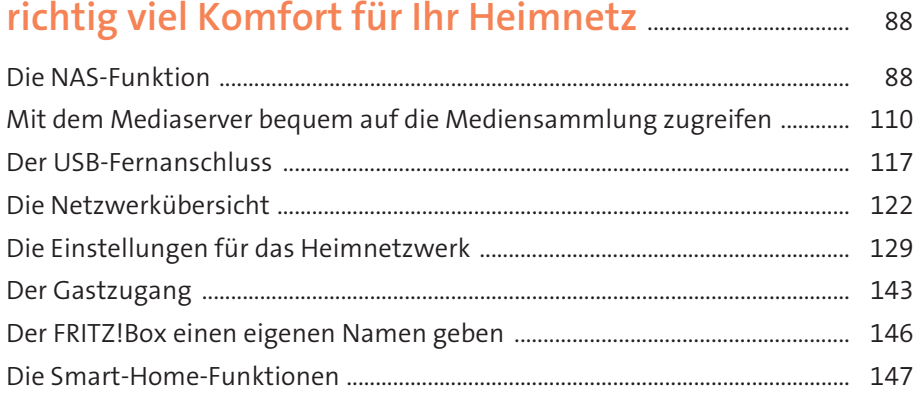

## **Kapitel 6 – Kabellos glücklich:**

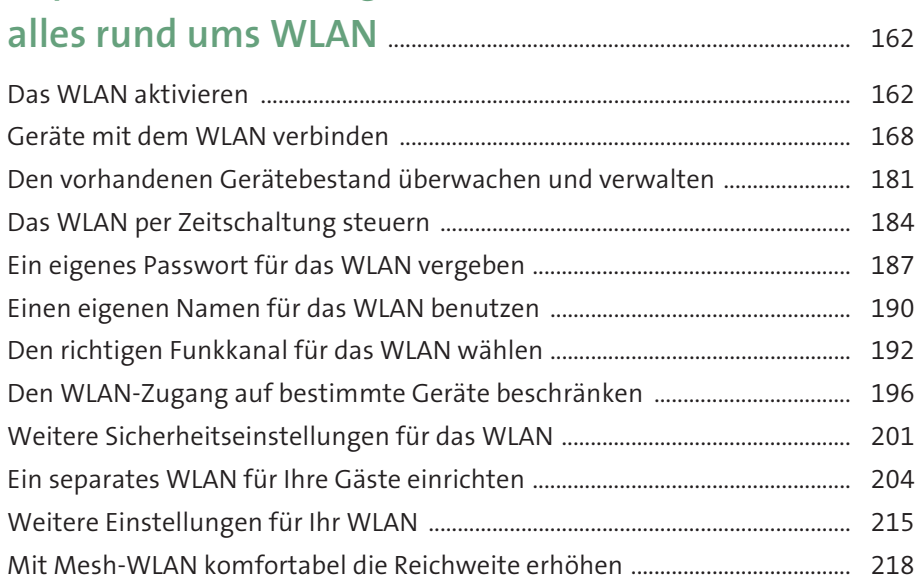

# **Kapitel 7 – Ab in die große weite Welt:**

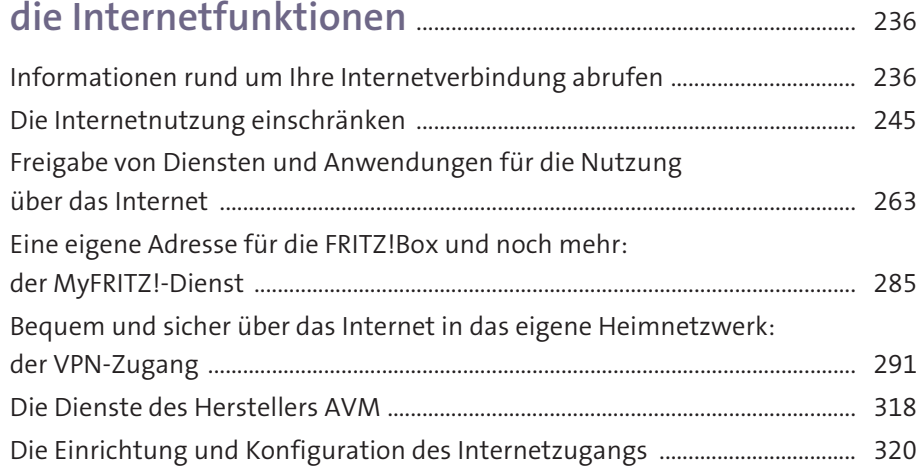

# **Kapitel 8 – Ruf doch mal an:**

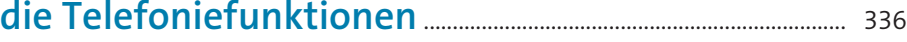

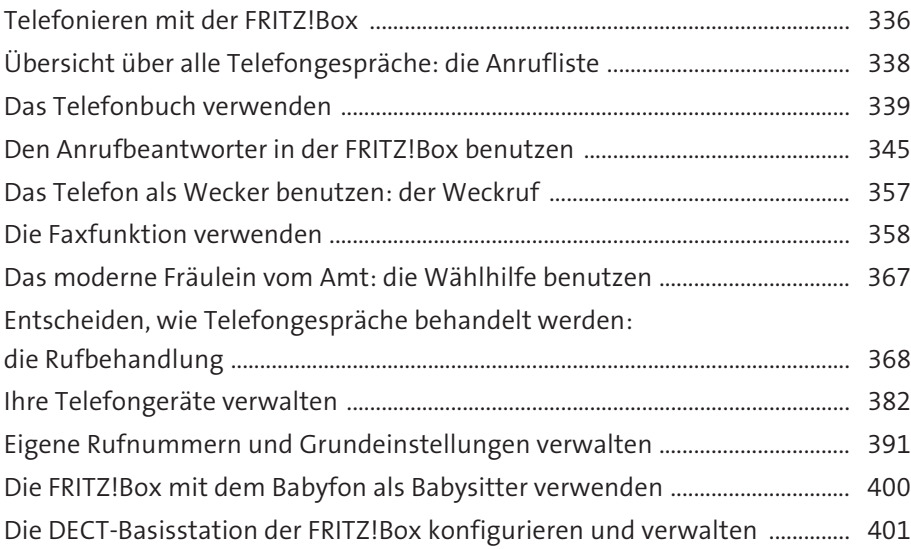

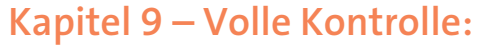

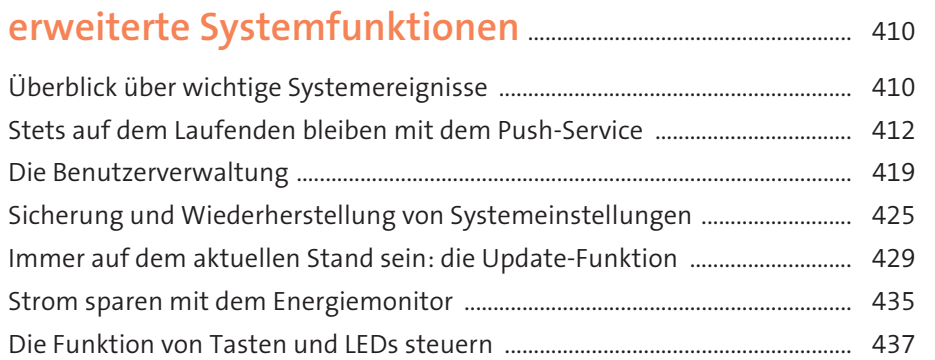

# **Kapitel 10 – Der Störungsdienst der FRITZ!Box: das Diagnose-Menü und weitere**

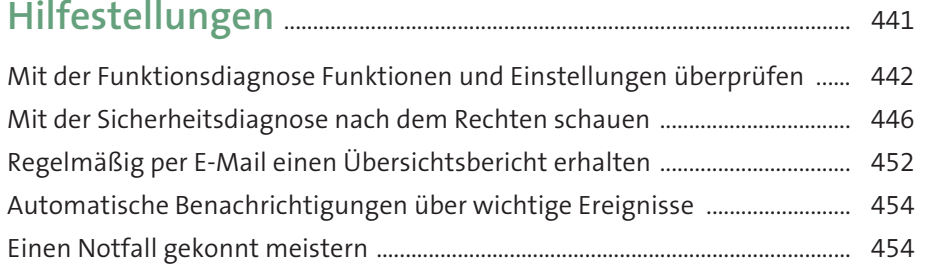

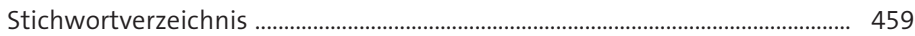